#### МИНИСТЕРСТВО НАУКИ И ВЫСШЕГО ОБРАЗОВАНИЯ РФ ФЕДЕРАЛЬНОЕ ГОСУДАРСТВЕННОЕ БЮДЖЕТНОЕ ОБРАЗОВАТЕЛЬНОЕ УЧРЕЖДЕНИЕ ВЫСШЕГО ОБРАЗОВАНИЯ «РЯЗАНСКИЙ ГОСУДАРСТВЕННЫЙ РАДИОТЕХНИЧЕСКИЙ УНИВЕРСИТЕТ ИМЕНИ В.Ф. УТКИНА»

Кафедра автоматизированных систем управления

#### СОГЛАСОВАНО

Декан ФАИТУ Холопов С.И. 2020 г.  $OC$ 

Заведующий кафедрой АСУ Холопов С.И. 2020 г. 06  $25D$ 

**УТВЕРЖДАЮ** 

# Проректор РОПиМД Корячко А.В.  $OG$ 2020 г.

### РАБОЧАЯ ПРОГРАММА ДИСЦИПЛИНЫ

#### Б1.0.10 «Методы и средства проектирования информационных систем и технологий»

Направление подготовки

09.03.02 «Информационные системы и технологии»

Уровень подготовки - академический бакалавриат

Квалификация выпускника - бакалавр

Формы обучения - очная, заочная

Рязань 2020 г.

#### ЛИСТ СОГЛАСОВАНИЯ

Рабочая программа составлена с учетом требований федерального государственного образовательного стандарта высшего образования по направлению подготовки 09.03.02 «Информационные системы и технологии», утвержденного приказом Минобрнауки России от 19.09.2017 г. № 926.

Разработчик доцент кафедры АСУ

 $bh\tilde{b}$ 

Брянцев\*А.А.

Рассмотрена и утверждена на заседании кафедры 25 июня 2020 г., протокол № 10.

Заведующий кафедрой автоматизированных систем управления

Clar

Холопов С.И.

#### 1 Цели и задачи изучения дисциплины. Перечень планируемых результатов обучения

Рабочая программа по дисциплине «Методы и средства проектирования информационных систем и технологий» составлена в соответствии с Федеральным государственным образовательным стандартом высшего образования по направлению подготовки 09.03.02 «Информационные системы и технологии» (уровень бакалавриата), утвержденным приказом Минобрнауки России от 19.09.2017 г. №926.

Цель изучения дисциплины – формирование у обучающихся теоретических и практических знаний в области проектирования информационных систем и технологий.

Задачами дисциплины в соответствии с указанной целью являются:

- изучение основных понятий и стандартов в области проектирования ИС;

- изучение методологий проектирования ИС;

- ознакомление с современными программными средствами, применяемыми в области проектирования информационных систем;

- изучение создания логического и физического уровня модели данных; изучение технологии прямого и обратного проектировании базы данных;

- изучение основ проектирования приложений; ознакомление с технологией управления проектами; ознакомление с понятиями теории надежности.

#### 2 Место дисциплины в структуре ОПОП бакалавриата

Данная дисциплина относится к обязательной части (Б1.О.10) Блока 1 учебного плана ОПОП. Дисциплина изучается по очной (3 курс, 5 и 6 семестры) и очно-заочной (4 курс, 7 и 8 семестры) формам обучения.

Требования к входным знаниям, умениям и компетенциям студента, необходимые для изучения данной дисциплины, совпадают с выходными знаниями, умениями и компетенциями, полученными в ходе изучения следующих дисциплин: «Информатика», «Теория информационных процессов и систем», «Моделирование процессов и систем», «Управление данными».

Знания, полученные при изучении дисциплины «Методы и средства проектирования информационных систем и технологий» могут быть использованы при изучении дисциплин: «Программное обеспечение информационных систем», а также при подготовке выпускной квалификационной работы.

#### 3 Компетенции обучающегося, формируемые в результате освоения дисциплины

Процесс изучения дисциплины направлен на формирование следующих компетенций в соответствии с ФГОС ВО, ПООП по направлению подготовки 09.03.02 «Информационные системы и технологии».

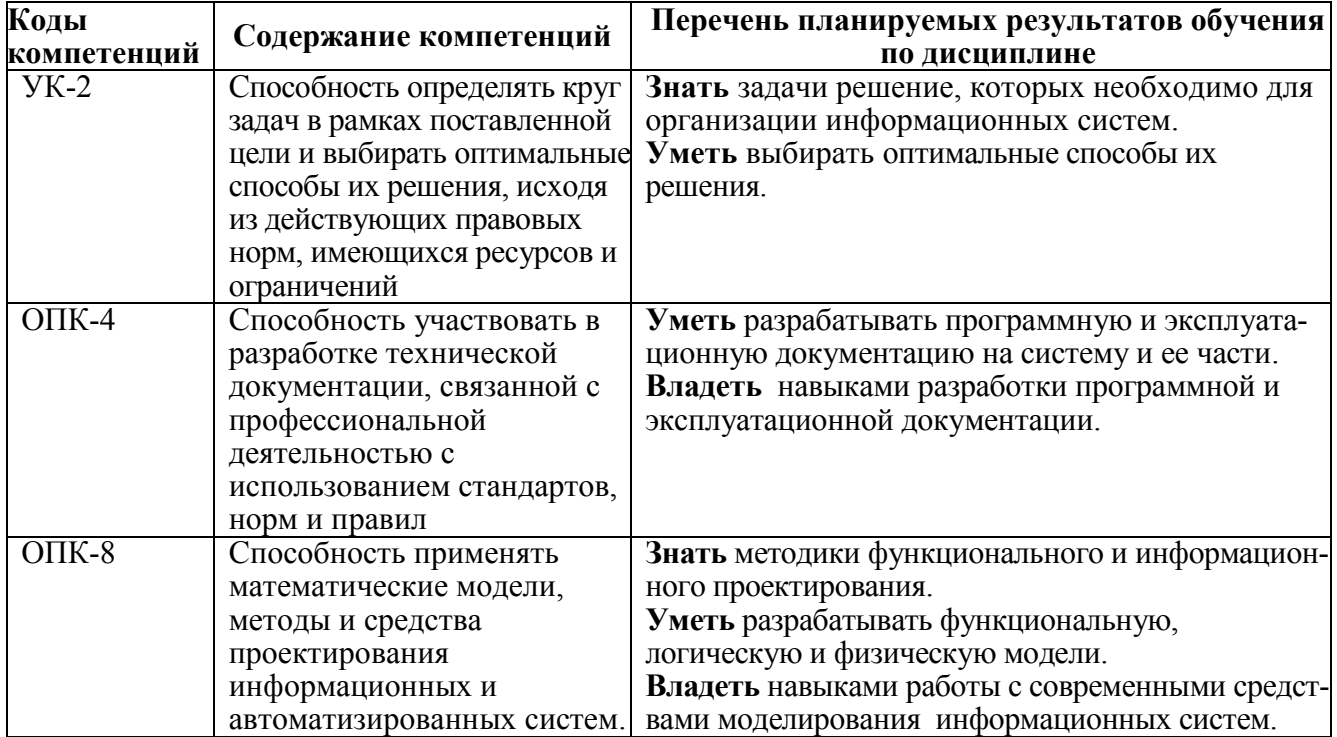

#### 4 Структура и содержание дисциплины

#### Вид учебной работы Очная форма Заочная форма Всего часов<br>288 Семестр Семестр  $\frac{5}{108}$  $\frac{6}{180}$ Всего часов<br>288 Семестр Семестр  $\frac{7}{216}$  $\frac{8}{72}$ Общая трудоемкость дисциплины, в том числе: 288 | 108 | 180 | 288 | 216 | 72 Контактная работа обучающихся с преподавателем (всего), в том числе: 133 50,35 82,65 31 30,35 0,65 Лекции 16 16 16 16 172 24 48 16 16 Лабораторные работы 52 16 16 8 8<br>Практические занятия (упражнения) 24 8 16 6 6 Практические занятия (упражнения)  $\begin{array}{|l|c|c|c|c|c|}\n\hline\n1 & 8 & 16 & 6 & 6 \\
\hline\nMhaas$  контактная работа (ИКР)  $\begin{array}{|l|c|c|c|}\n\hline\n1 & 0,35 & 0,65 & 1 & 0,35 \\
\hline\n\end{array}$ Иная контактная работа (ИКР) 1 0,35 0,65 1 0,35 0,65 Консультации 4 2 2 2 Самостоятельная работа обучающихся (всего), в том числе: 155 57,65 97,35 257 185,65 71,35 Самостоятельные занятия 59,3 13 46,3 214,3 151,3 63<br>Контрольная работа 10 10 Контрольная работа 10 10 10<br>Курсовой проект 15,7 15,7 15,7 15,7 15,7 Курсовой проект 15,7 15,7<br>Контроль 80 44,65 35,35 Контроль 80 44,65 35,35 17 8,65 8,35 Виды итоговой аттестации: Вы Плавите Виды итоговой аттестации: Вы Плавите Виды Акз. 2 Плавите Экз. 2

#### 4.1. Объем дисциплины и виды учебной работы

Общая трудоемкость дисциплины составляет 7 зачетных единиц (ЗЕ), или 252 часа.

#### 4.2 Разделы дисциплины и трудоемкость по видам учебных занятий (в академических часах)

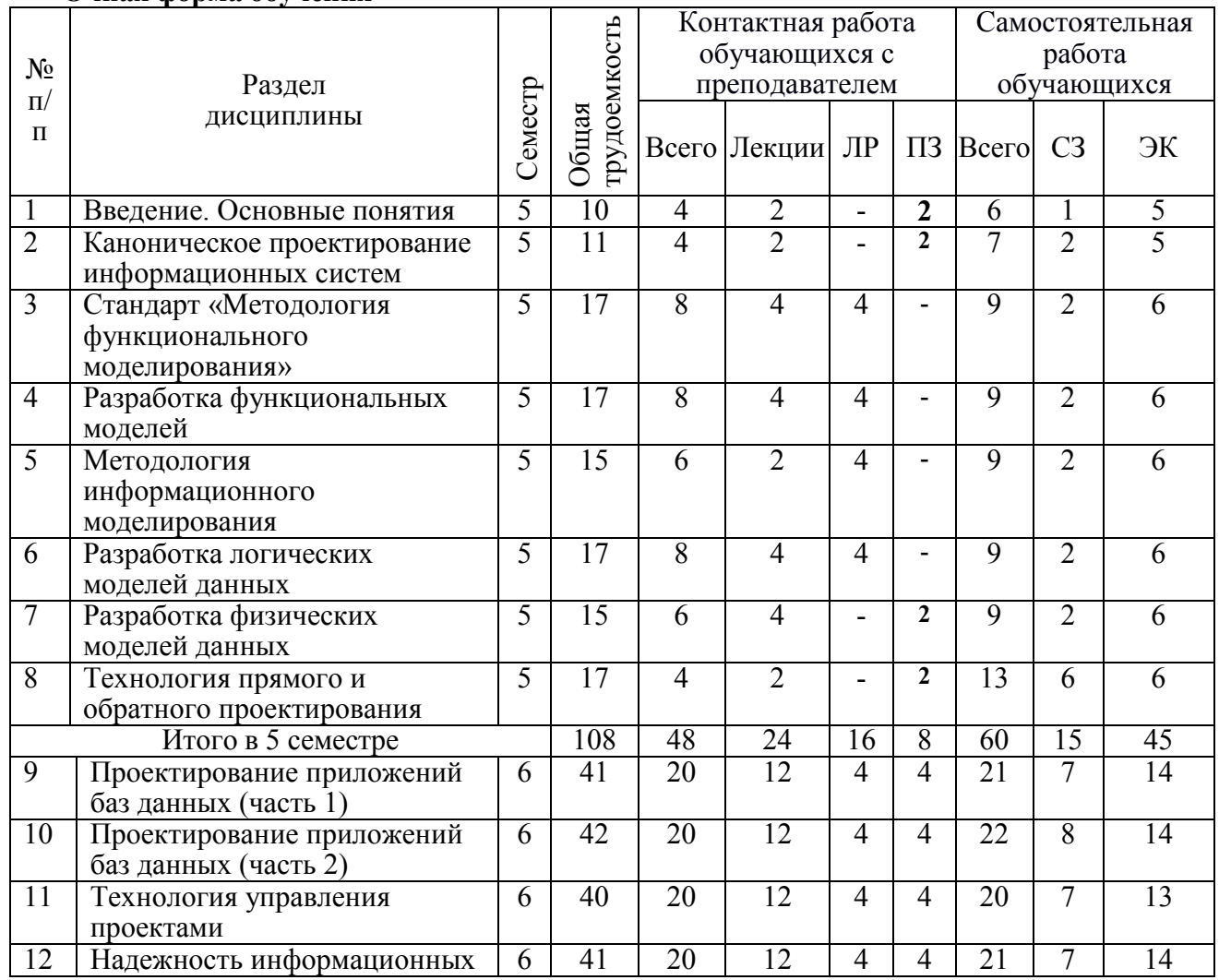

## Очная форма обучения

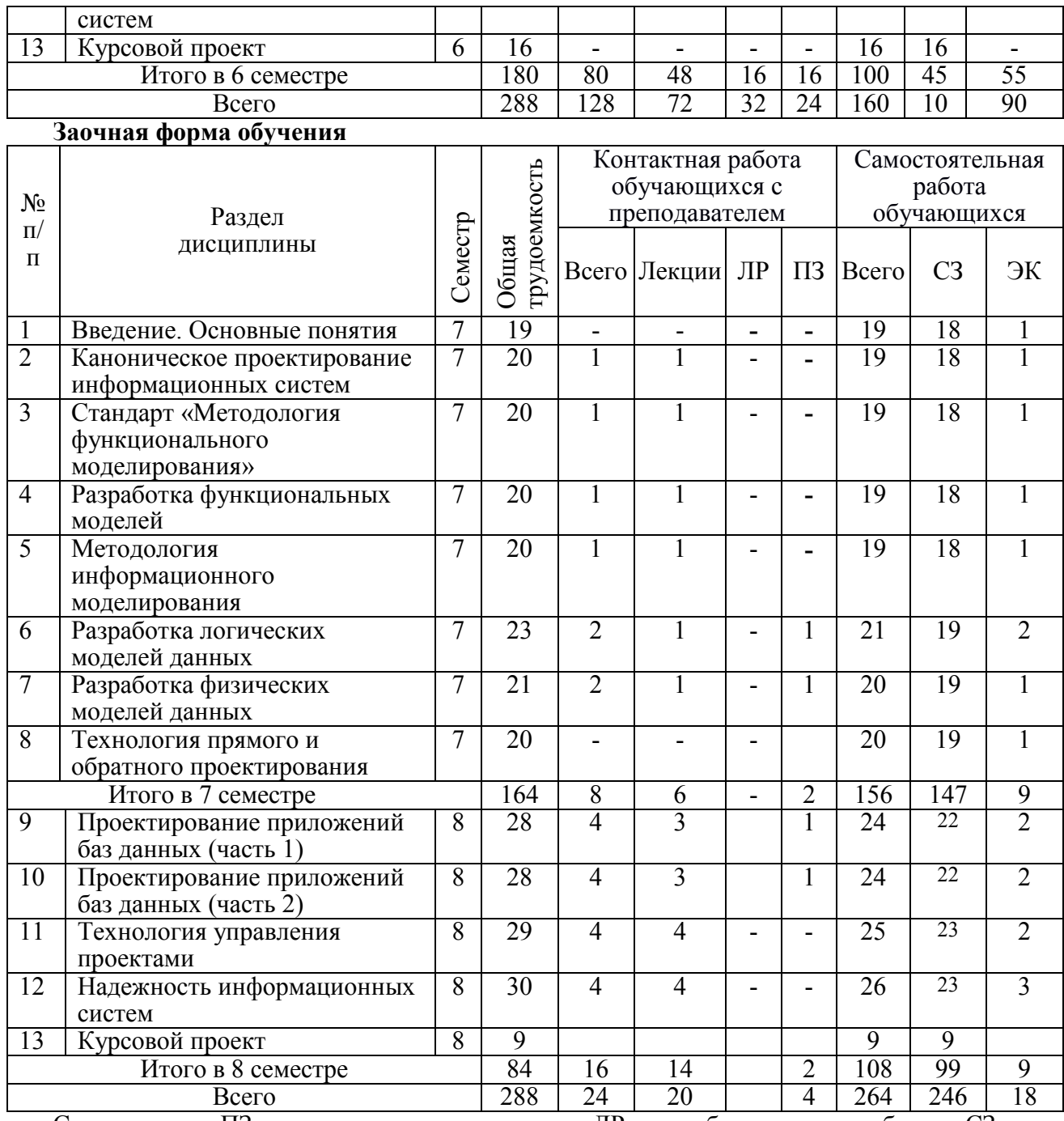

Сокращения: ПЗ – практические занятия, ЛР – лабораторные работы, СЗ – самостоятельные занятия , ЭК – экзамен и консультации.

#### 4.3 Содержание разделов дисциплины

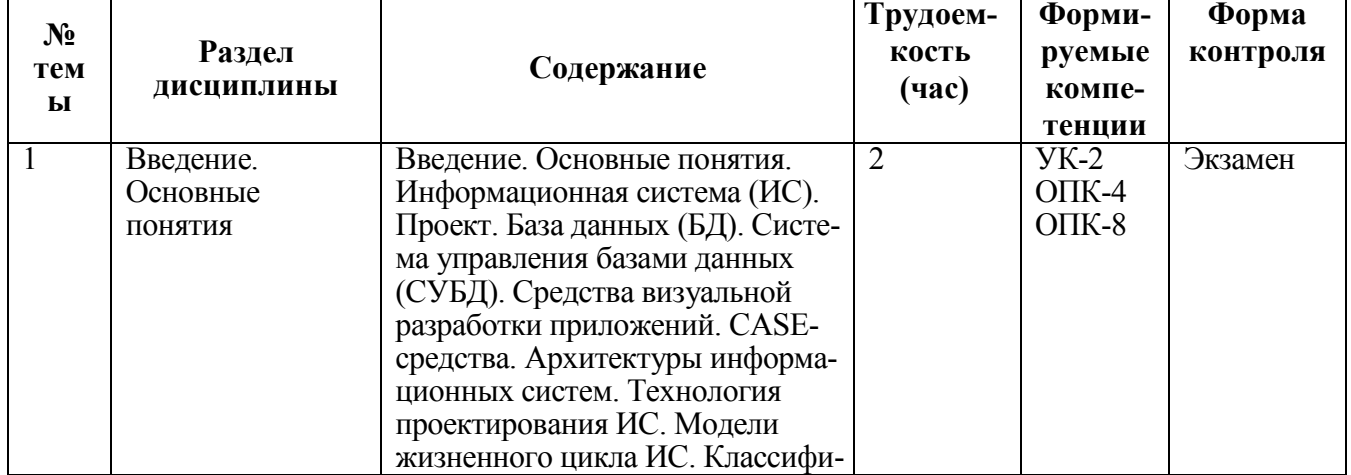

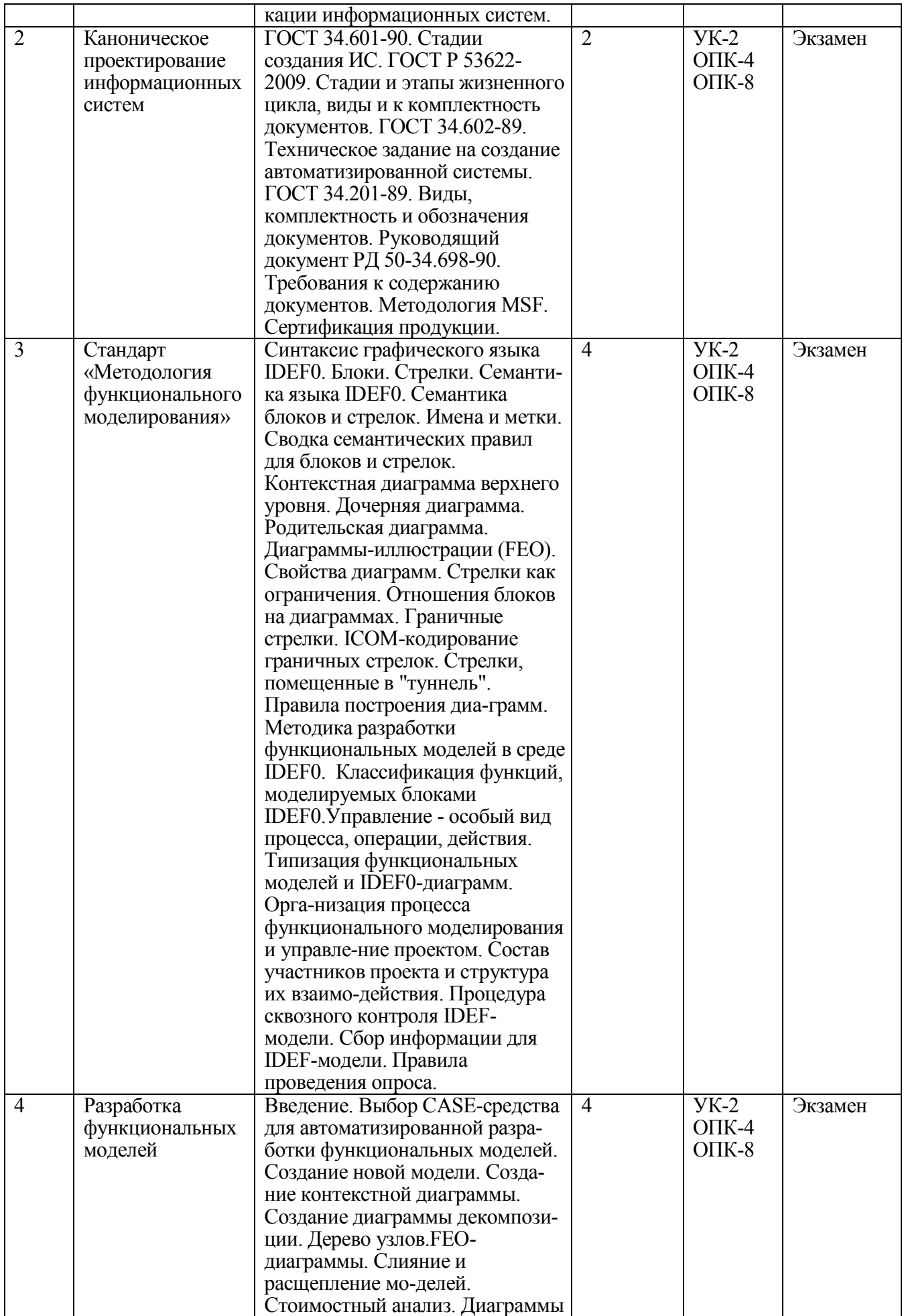

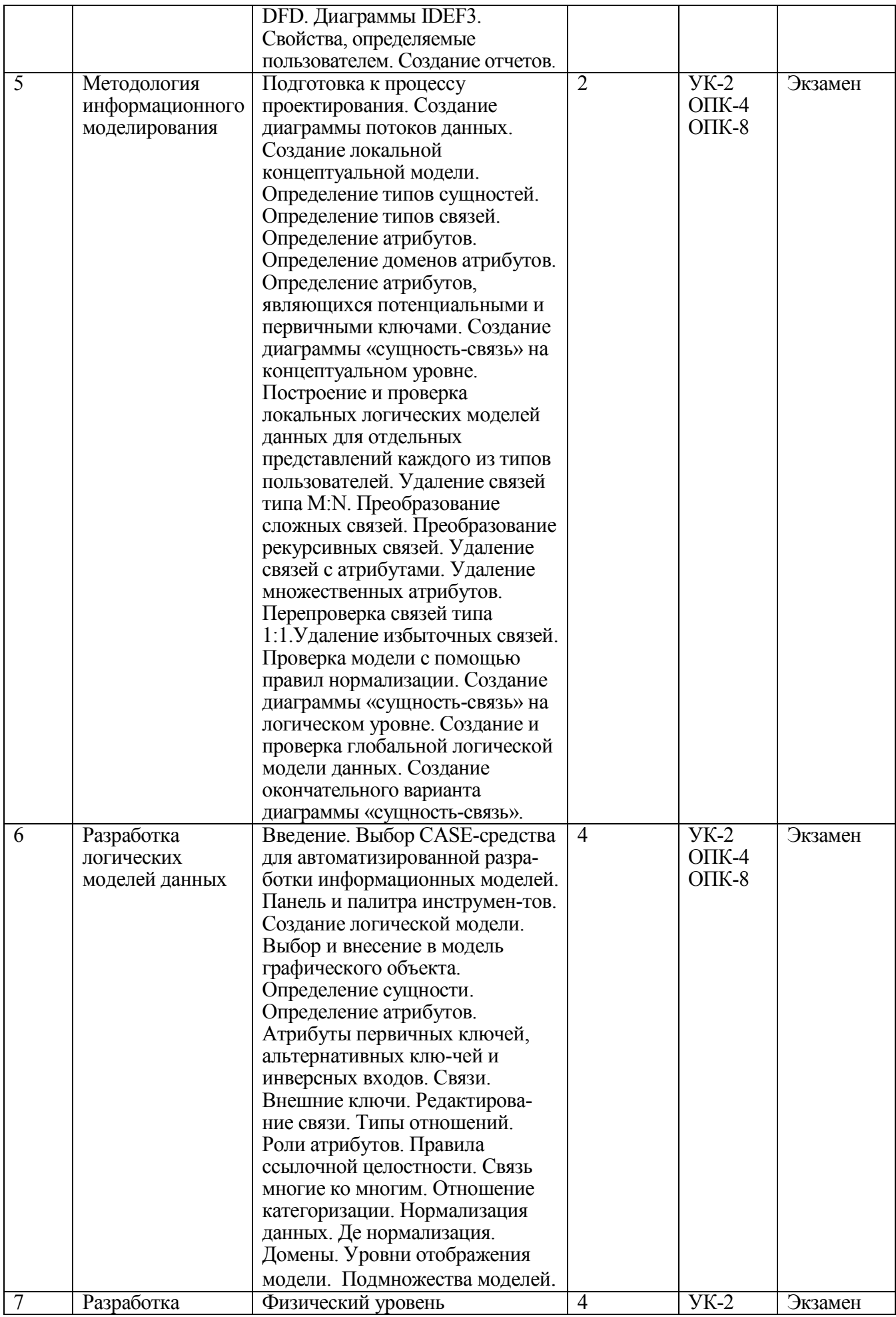

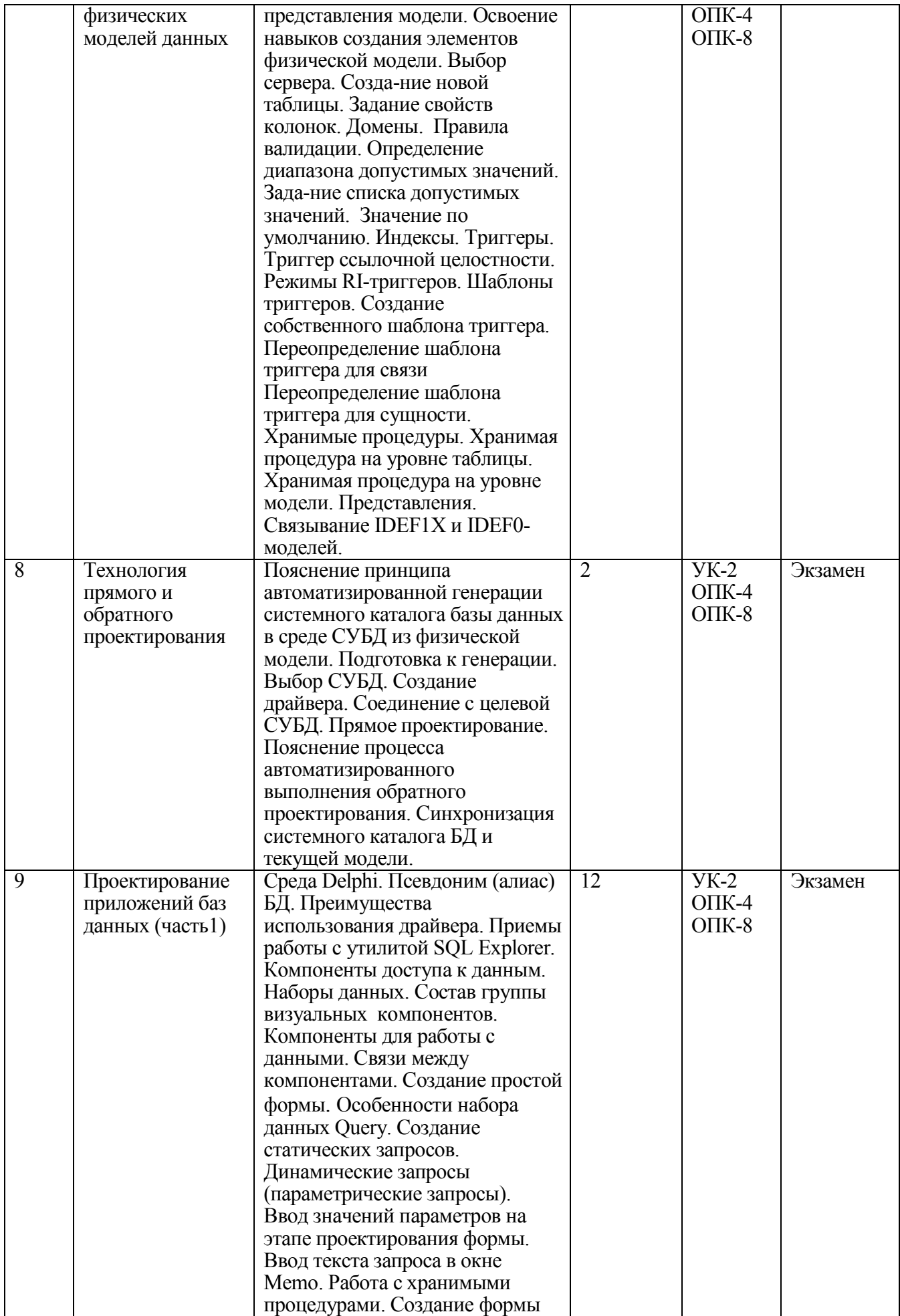

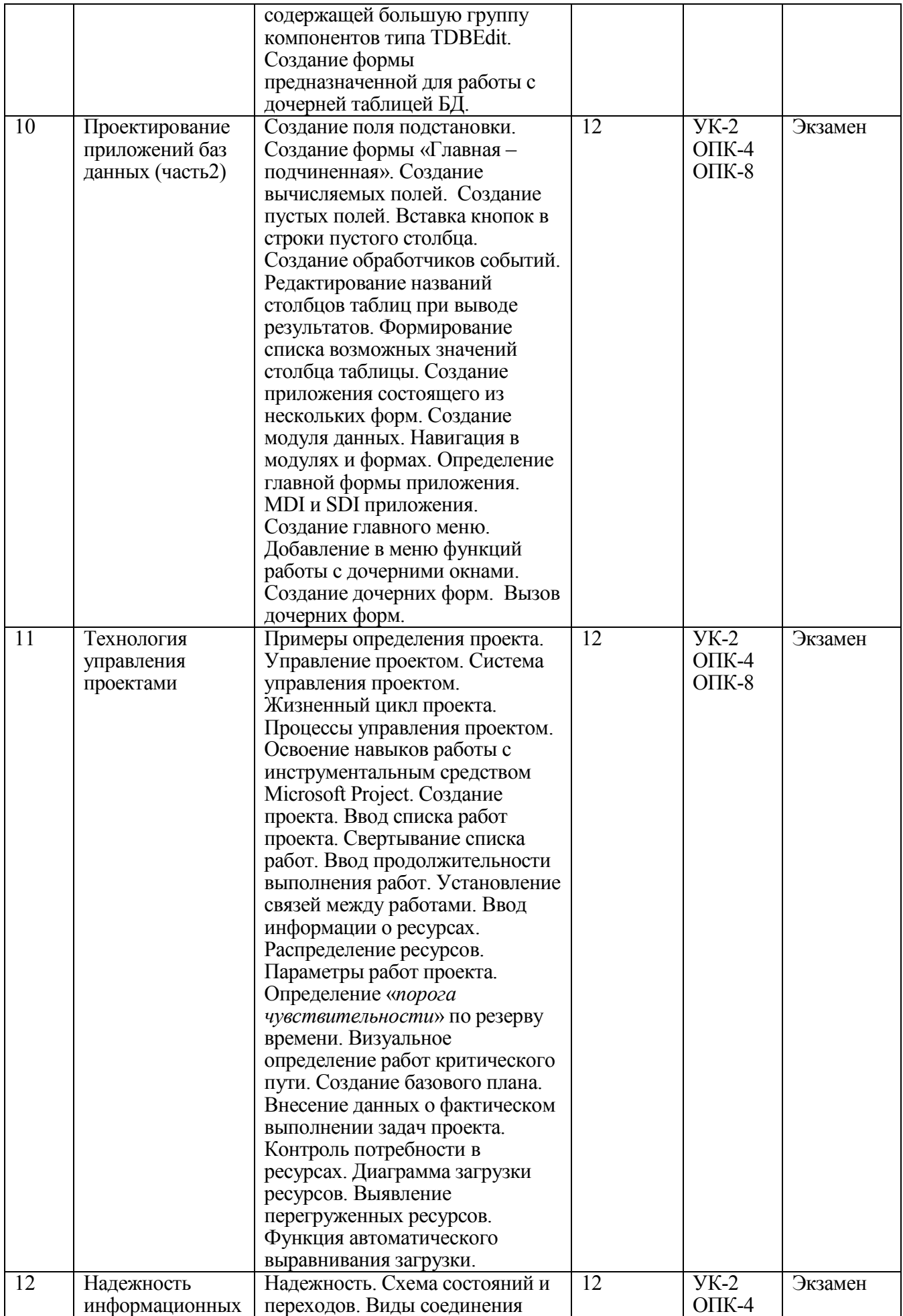

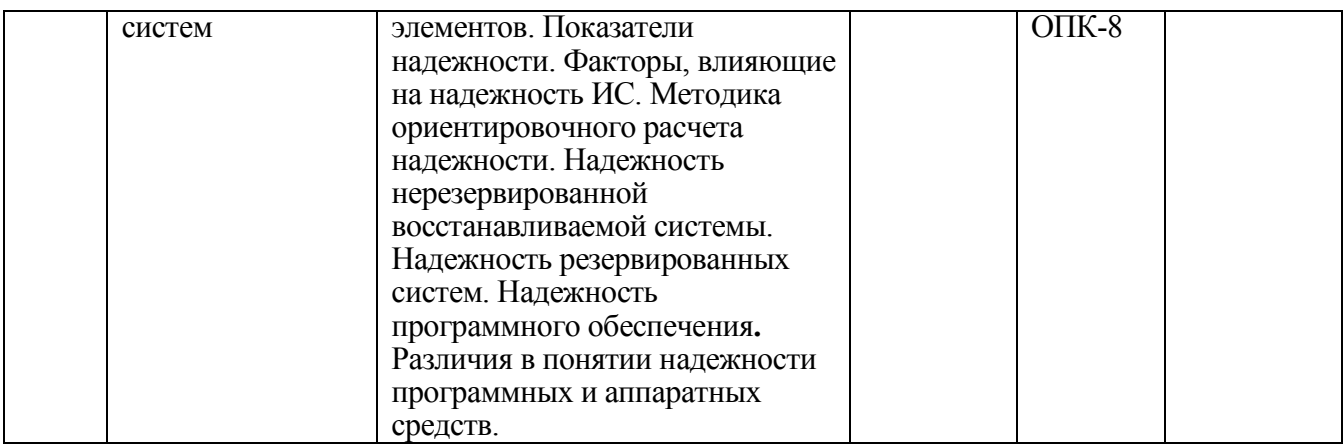

## 4.4 Лабораторный практикум

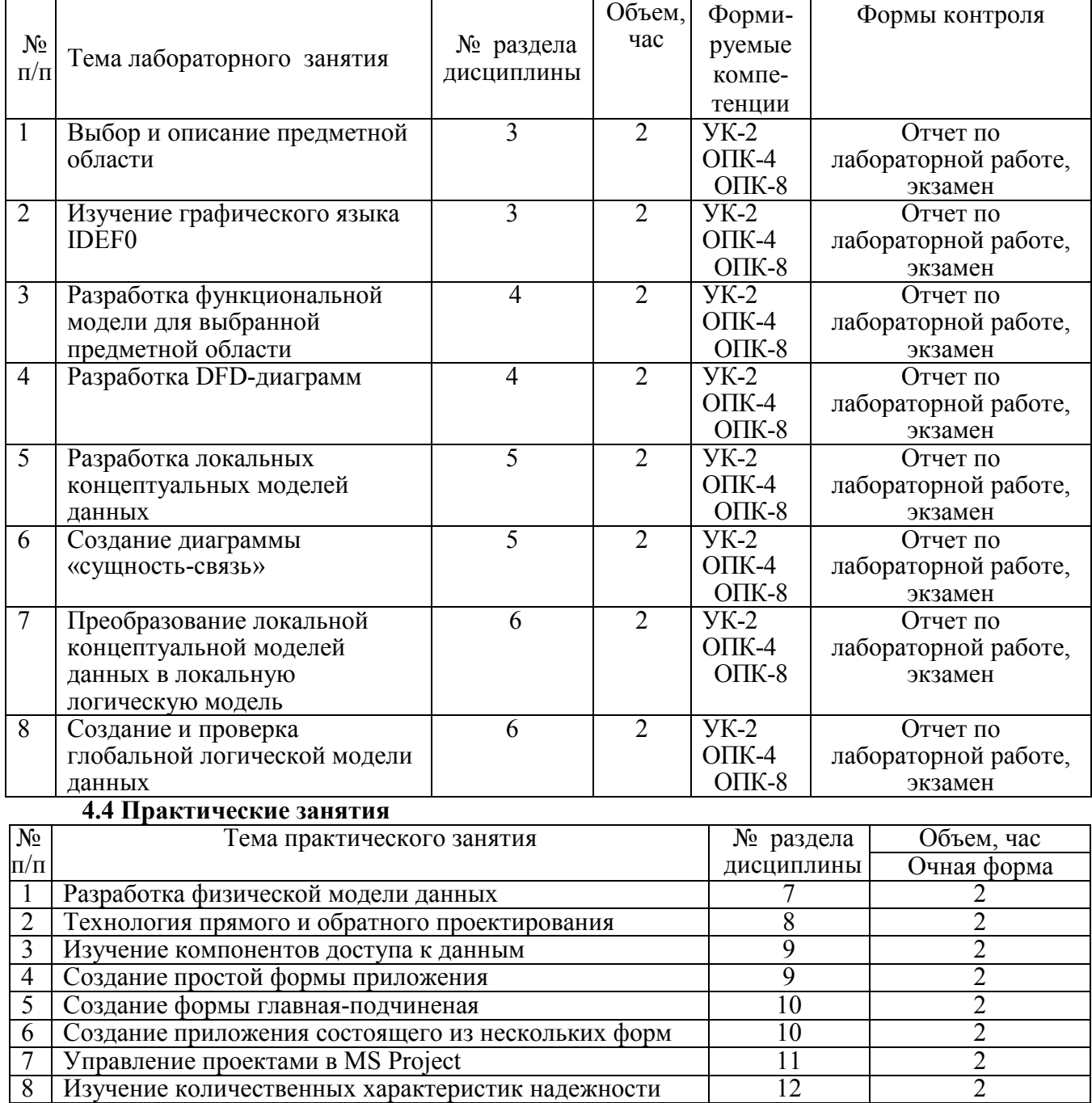

4.5. Самостоятельная работа

Самостоятельная работа студентов по дисциплине «Методы и средства проектирования информационных систем и технологий» предназначена для развития у обучающихся навыков целенаправленного самостоятельного приобретения новых знаний и умений.

Самостоятельная работа включает в себя следующие составляющие:

изучение теоретического материала по конспектам лекций;

 самостоятельное изучение дополнительных информационных ресурсов по темам разделов дисциплины, приведенных в п. 6 «Учебно-методическое обеспечсение дисциплины»;

 выполнение заданий текущего контроля успеваемости (подготовка к лабораторным работам и сдача лабораторных работ);

выполнение заданий по практическим занятиям;

итоговая аттестация по дисциплине (подготовка к экзамену).

Подготовка к лабораторной работе предполагает изучение лекционного материала по теме лабораторной работы и разделов «Краткие теоретические сведения» в методических указаниях к лабораторным работам (теоретическая подготовка) и проведение предварительных расчетов, необходимых для успешного выполнения лабораторной работы.

Подготовка к выполнению заданий по практическим занятиям предполагает изучение соответствующих разделов лекционного материала, учебного пособия, учебника и других источников из прилагаемого списка (п.6).

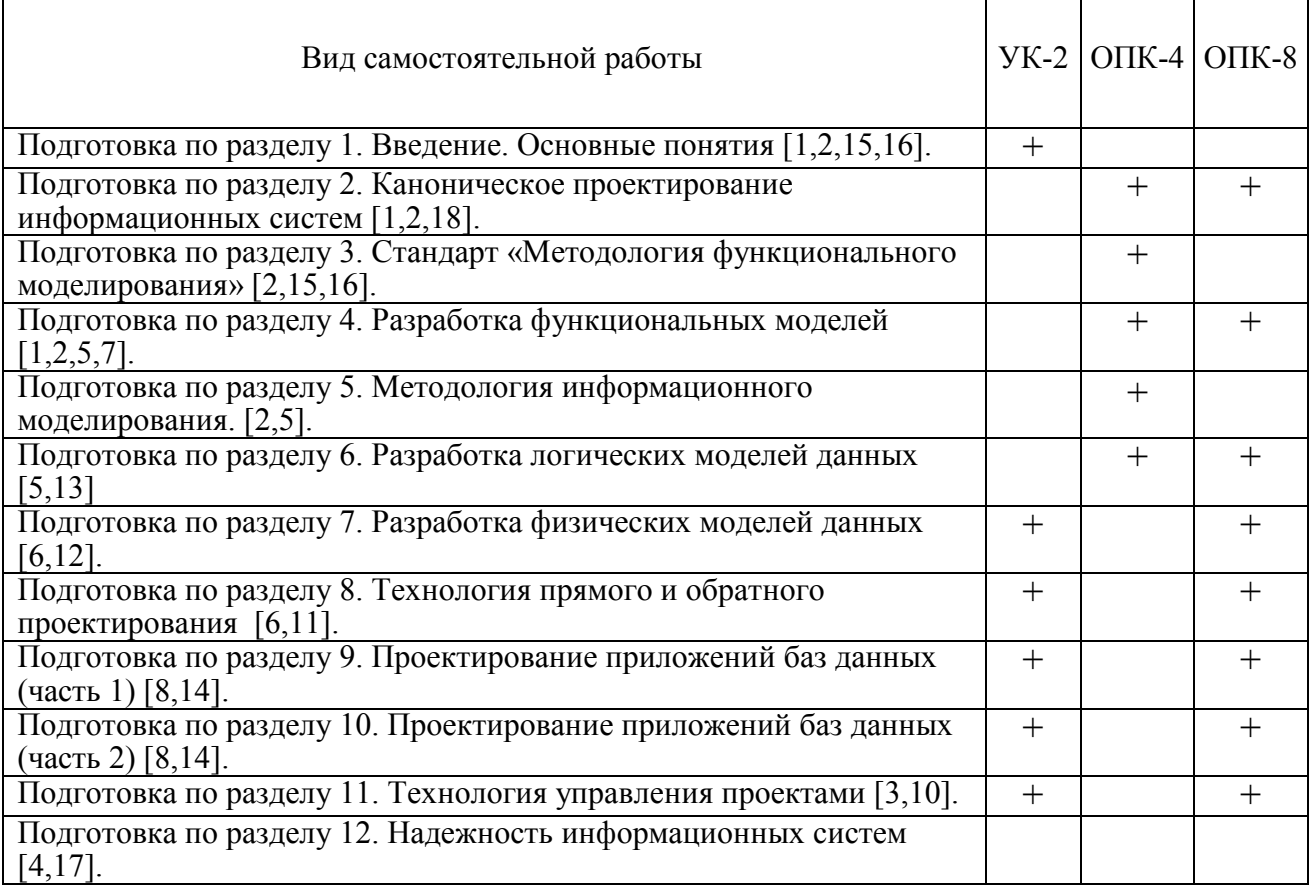

#### 5 Оценочные материалы для проведения промежуточной аттестации обучающихся по дисциплине

Оценочные средств приведены в Приложении к рабочей программе дисциплины в документе «Оценочные материалы» по дисциплине *«* Методы и средства проектирования информационных систем и технологий*».*

#### 6 Учебно-методическое обеспечение дисциплины

6.1 Основная учебная литература:

1. Белов В. В. Проектирование информационных систем: учеб. / В.В. Белов, В.И.

Чистякова. – М: КУРС, 2018. – 395 с.

2. Грекул В.И. Проектирование информационных систем. Курс лекций [Электронный ресурс]: учебное пособие для студентов вузов, обучающихся по специальностям в области информационных технологий / В.И. Грекул, Г.Н. Денищенко, Н.Л. Коровкина. – Электрон. текстовые данные. – Москва, Саратов: Интернет-Университет Информационных Технологий (ИНТУИТ), Вузовское образование, 2017. – 303 с. – 978-5-4487-0089-7. – Режим доступа: <http://www.iprbookshop.ru/67376.html>

3. Управление проектами с использованием Microsoft Project [Электронный ресурс] / Т.С. Васючкова [и др.]. – Электрон. текстовые данные. – М.: Интернет-Университет Информационных Технологий (ИНТУИТ), 2016. – 147 c. – 2227-8397. – Режим доступа: http://www.iprbookshop.ru/52169.html

4. Горелик А.В. Практикум по основам теории надежности [Электронный ресурс]: учебное пособие / А.В. Горелик, О.П. Ермакова. – Электрон. текстовые данные. – М.: Учебнометодический центр по образованию на железнодорожном транспорте, 2013. – 133 c. – 978-5- 89035-647-5. – Режим доступа: <http://www.iprbookshop.ru/26826.html>

5. Методы и средства проектирования информационных систем и технологий. Ч. 1: методические указания к лабораторным работам / Рязан. гос. радиотехн. ун-т; сост. В.Е. Борзых. – Рязань, 2014. – 24 с.

6. Методы и средства проектирования информационных систем и технологий. Ч. 2: метод. указания к лабораторным работам / Рязан. гос. радиотехн. ун-т; сост. В.Е. Борзых. – Рязань,  $2016. - 12$  c.

7. Разработка IDEF-моделей в Ramus Educational: метод. указания/ Рязан. гос. радиотехн. ун-т; сост. В.Е. Борзых. – Рязань, 2011. – 24 с.

8. Разработка приложений баз данных: метод. указания / Рязан. гос. радиотехн. ун-т; сост. В.Е. Борзых. – Рязань. 2009. – 40 с.

9. Разработка локальных концептуальных моделей данных: метод. указания к лабораторным работам / Рязан. гос. радиотехн. ун-т; сост. В.Е. Борзых. – Рязань, 2006. – 16 с. 10. Разработка графика Гантта для IDEF0-модели: метод. указания/ Рязан. гос. радиотехн.

акад.; сост. В.Е. Борзых. – Рязань, 2004. – 24с.

11. Создание баз данных: метод. указания/ Рязан. гос. радиотехн. акад.; сост. В.Е. Борзых. – Рязань, 2002. – 24 с.

12. Создание физических моделей в ERwin: метод. указ. к практ. зан. /Рязан. гос. радиотехн. акад.; сост.: В.Е. Борзых, А.В. Борзых. – Рязань, 2001. – 12с.

13. Создание логических моделей в ERwin: метод. указ. к практ. зан. / Рязан. гос. радиотехн. акад.; сост.: В.Е. Борзых, А.В. Борзых. – Рязань, 2000. – 12с.

14. Аникеев С.В., Маркин А.В. Разработка приложений баз данных в Delphi; Самоучитель. – М.: Диалог – МИФИ, 2013. – 160 с.

#### 6.2 Дополнительная литература:

15. Коцюба И.Ю. Основы проектирования информационных систем [Электронный ресурс]: учебное пособие / И.Ю. Коцюба, А.В. Чунаев, А.Н. Шиков. – Электрон. текстовые данные. – СПб.: Университет ИТМО, 2015. – 205 c. – 2227-8397. – Режим доступа: <http://www.iprbookshop.ru/67498.html>

16. Золотов С.Ю. Проектирование информационных систем [Электронный ресурс]: учебное пособие / С.Ю. Золотов. – Электрон. текстовые данные. – Томск: Томский государственный университет систем управления и радиоэлектроники, Эль Контент, 2013. – 88 c. – 978-5- 4332-0083-8. – Режим доступа: <http://www.iprbookshop.ru/13965.html>

17. Нетес В.А. Основы теории надежности [Электронный ресурс]: учебное пособие / В.А. Нетес. – Электрон. текстовые данные. – М.: Московский технический университет связи и<br>информатики. 2014. – 73 с. – 2227-8397. – Режим доступа: информатики, 2014. – 73 c. – 2227-8397. – Режим доступа: <http://www.iprbookshop.ru/61518.html>

18. Липаев В.В. Сертификация программных средств [Электронный ресурс]: учебник / Липаев В.В. – Электрон. текстовые данные. – М.: СИНТЕГ, 2010. – 338 c. – Режим доступа: http://www.iprbookshop.ru/27299.html.– ЭБС «IPRbooks»

6.3 Методические рекомендации по организации изучения дисциплины

Методически изучение дисциплины проводится с применением активных форм проведения занятий. Принятая технология обучения базируется на работе, когда на лекциях, практических занятиях и лабораторных работах каждый студент изучает методику проектирования и выполняет серию заданий, связанных с разработкой информационной системы для «своей», заранее выбранной им, предметной области. Полученные, в течение двух семестров, результаты объединяются и оформляются студентом в виде пояснительной записки к курсовому проекту. Эта форма обучения позволяет студенту практически применить полученные знания, развить необходимые профессиональные и общекультурные компетенции по данной дисциплине.

После изучения отдельных разделов дисциплины, выполнения лабораторных работ и практических занятий осуществляется проведение текущего контроля усвоения материала студентами путем тестовых вопросов.

Успешное освоение дисциплины во многом зависит от самостоятельной работы студента.

Основными видами самостоятельной работы по дисциплине являются:

- самостоятельное изучение отдельных вопросов и тем дисциплины;
- подготовка к практическому занятию или к лабораторной работе;
- оформление отчета по лабораторной работе (практическому занятию);
- подготовка к защите лабораторной работы (результатов практического занятия);
- разработка курсового проекта;
- подготовка к зачету и экзамену.

Рекомендуется следующим образом организовать время, необходимое для изучения дисциплины:

• Изучение конспекта лекции в тот же день, после лекции – 10-15 минут.

• Изучение теоретического материала по учебнику и конспекту - 1 час в неделю в ходе подготовки к практическому занятию.

 Изучение методических указаний к лабораторной работе – 2 часа перед выполнением лабораторной работы и 2 часа для оформления отчета и подготовки к сдаче работы. Перед сдачей лабораторной работы необходимо ознакомиться со списком вопросов по изучаемой теме и попытаться на них ответить, используя конспект лекций и рекомендуемую литературу.

 Разработка курсового проекта должна выполняться еженедельно. В результате необходимо оформить пояснительную записку и разработать информационную систему. Содержание пояснительной записки должно соответствовать заданию на курсовой проект.

Кроме чтения учебной литературы из обязательного списка рекомендуется активно использовать информационные ресурсы сети Интернет по изучаемой теме.

Самостоятельное изучение тем учебной дисциплины способствует:

- закреплению знаний, умений и навыков, полученных в ходе аудиторных занятий;
- углублению и расширению знаний по отдельным вопросам и темам дисциплины;

 освоению умений прикладного и практического использования полученных знаний в области проектирования информационных систем;

При подготовке к защите курсового проекта необходимо оформить пояснительную записку, отладить программу (серверную часть и приложение) и составить текст доклада.

При подготовке к экзамену студент должен из сведений по отдельным темам составить общее представление о дисциплине, уяснить связь отдельных разделов, научиться пользоваться полученными в процессе изучения дисциплины знаниями. После изучения конкретного вопроса (из числа контрольных вопросов к экзамену) рекомендуется по памяти записать ответ на бумаге в возможно более развернутом виде. Это способствует развитию зрительной памяти и дает студенту больше уверенности в том, что к зачету он готов.

Возникшие при подготовке к экзамену вопросы, на которые студент не смог найти ответа, необходимо записать и выяснить их на консультации, которая обычно проводится накануне экзамена.

#### 7. Перечень ресурсов информационно-телекоммуникационной сети «Интернет», необходимых для освоения дисциплины

Ресурсы информационно-телекоммуникационной сети «интернет». Обучающимся предоставлена возможность индивидуального доступа к следующим электроннобиблиотечным системам.

1. Электронно-библиотечная система «Лань», режим доступа – с любого компьютера РГРТУ без пароля. – URL: https://e.lanbook.com/

2. Электронно-библиотечная система «IPRbooks», режим доступа – с любого компьютера РГРТУ без пароля, из сети интернет по паролю. – URL: https://iprbookshop.ru/.

3. Электронная библиотека ЮРАЙТ, режим доступа из сети интернет без пароля. – URL: https://biblio-online.ru/info/free-books/.

4. Электронный ресурс «Виртуальная кафедра АСУ» – https://rgrty.ru/.

#### 8. Перечень информационных технологий, используемых при осуществлении образовательного процесса по дисциплине, включая перечень программного обеспечения и информационных справочных систем

- Borland Developer Studio 2006.
- Ramus Educational, договор с РГРТУ.
- IDEF0-стандарт Р 50.1.028-2001. Методология функционального моделирования.
- IDEF1X-методология информационного моделирования.

#### 9 Материально-техническое обеспечение дисциплины

Для освоения дисциплины используются классы персональных ЭВМ (лаборатории 127, 118, 254) оснащенные презентационной техникой (проектор, экран, компьютер). Все компьютеры в классах подключены к локальной сети и имеют выход в «Интернет».